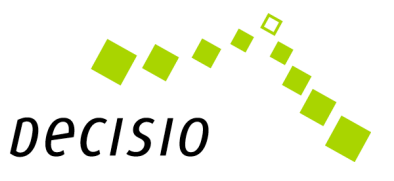

# Technische Voraussetzungen zur Nutzung von Zoom

Zoom ist ein Video- und Audiokonferenz- und Bildschirmfreigabetool, mit dem in größeren Gruppen Meetings und andere virtuelle Formate abgehalten werden können. Decisio setzt Zoom als Kommunikationsplattform in den Seminaren ein.

# Was benötigen Sie, um an einem Zoom-Meeting teilzunehmen?

#### PC / Laptop

Der PC oder Laptop kann mit dem Betriebssystem Windows, Mac oder Linux ausgestattet sein. Die Nutzung von Zoom ist auch per Tablet oder Smartphone möglich. Aufgrund der eingeschränkten Funktionalität empfehlen wir das nicht.

#### Internetverbindung

Die Anforderungen an die Bandbreite sind gar nicht so hoch. Zoom empfiehlt mehr als 1 Mbit/s für eine stabile Übertragung von Bild und Ton. Die Erfahrung zeigt, dass Übertragungsprobleme meistens nicht durch eine langsame Internetanbindung verursacht werden, sondern durch ein langsames WLAN. Wenn Sie die Möglichkeit haben ein Netzwerkkabel (LAN-Anschluss) zu nutzen, sollten Sie das LAN-Kabel nutzen.

#### Lautsprecher / Kopfhörer

In vielen Laptops ist bereits ein Lautsprecher eingebaut. Alternativ kann man auch einen Kopfhörer an den Rechner anschließen. Wenn man ohne Kopfhörer teilnehmen will, sollte man vorher einmal die Tonqualität testen.

#### Webcam und Mikrofon

Für alle Teilnehmer ist es viel angenehmer, wenn man sich nicht nur hört, sondern auch sieht. Für die Bildübertragung kann man die in vielen Laptops eingebaute Webcam verwenden. Alternativ gibt es auch günstige Webcams, die am Bildschirm angebracht werden.

Mikrofone sind oft in Laptops, Kopfhörern oder Webcams verbaut. Bitte prüfen Sie vorher die Tonqualität. Manche Laptops erzeugen Rückkopplungen, Hall oder andere Störgeräusche. Ein Headset mit Kopfhörern und Mikrofon vermeidet dieses Problem.

Das sollte als Überblick reichen. Aktuelle Details finden Sie hier: https://support.zoom.us/hc/de/articles/201362023-Systemanforderungen-f%C3%BCr-Windows-macOS-und-Linux

## Was kann ich vorbereiten?

Bevor es losgeht, sollten Sie die kostenlose Zoom-App "Zoom-Client für Meetings" herunterladen. Zur aktuellen Version kommen Sie über diesen Link: https://zoom.us/download#client\_4meeting

Eine Registrierung bei Zoom ist nicht erforderlich.

Da keine Installation erforderlich ist und das Programm nur heruntergeladen und gestartet wird, ist dieser Schritt auch ohne Admin-Rechte möglich. In der Regel funktioniert das auch auf Dienstrechnern.

Wenn das Herunterladen der App in ihrem Unternehmen gesperrt ist, kann Zoom auch ohne Download im Web-Browser genutzt werden. Diese Lösung ist nicht ganz so stabil wie die Nutzung der Zoom-App. Deshalb empfehlen wir in diesem Fall besser ein privates Endgerät mit der Zoom-App zu verwenden. Wenn es eine Browser-Lösung sein muss, sollte möglichst Google Chrome verwendet werden.

Um zu prüfen, ob sich die Verbindung aufbauen lässt, gibt es einen Testraum, der über den folgenden Link zu erreichen ist: http://www.zoom.us/test

## Bestehen bei der Nutzung von Zoom Datenschutzbedenken?

Bei der Nutzung von Zoom bestehen in der aktuellen Version keine Datenschutzbedenken.